## **CHECKLIST – PROTECTING YOUR DEVICES, ACCOUNTS AND DATA**

This is a Checklist of basic device, account and data security measures that you and your organization's staff can take to prevent or mitigate many common security and privacy vulnerabilities. There are many more things you can do to safeguard your digital life, but these steps really are the essential ones to protect you from the most common threats to your personal data and privacy. This is important stuff.

**Who is this Checklist for?** This Checklist is intended for individual users of technology devices (laptops, phones, tablets), online accounts (email, social media, cell phone, bank accounts) and online data (personal or business confidential information), and for small- to mid-size businesses for their individual users.

**How to Use this Checklist? (or … Feeling Overwhelmed? Not to Worry!)** This Checklist is organized into 3 parts:

**(1) Securing your Devices** (protect your laptops, desktops, tablets and phones from the most common security problems).

**(2) Securing Your Accounts** (protect against account access problems for email, social media, cell phone, bank accounts).

**(3) Securing Your Data** (protect against unwanted people seeing, using, stealing / misusing and corrupting your data).

This Checklist contains a lot of steps and can seem daunting. Still, most of these steps will take just a few minutes to complete. While all these steps are recommended, incremental implementation will simplify your life. Prioritize by starting with Part 1 (Devices), before proceeding with Parts 2 (Accounts) and 3 (Data). It's ok if you don't get this done today – you already waited this long!

**This Checklist is provided by Mirsky & Company, PLLC (mstreetlegal.com), a law firm in Washington, DC. Copyright © 2021, Mirsky & Company, PLLC.** This checklist is not legal advice and not a substitute for legal advice, and is provided for information only. This Checklist is written broadly and is not necessarily comprehensive for you or your business. Please be sure to consult with appropriate technology and legal professionals with knowledge of your organization in order to implement these measures.

**For an interactive "Quiz" version of this Checklist, please go to:**

**<https://forms.gle/ScxZ8NZv25UAK8nt8>**

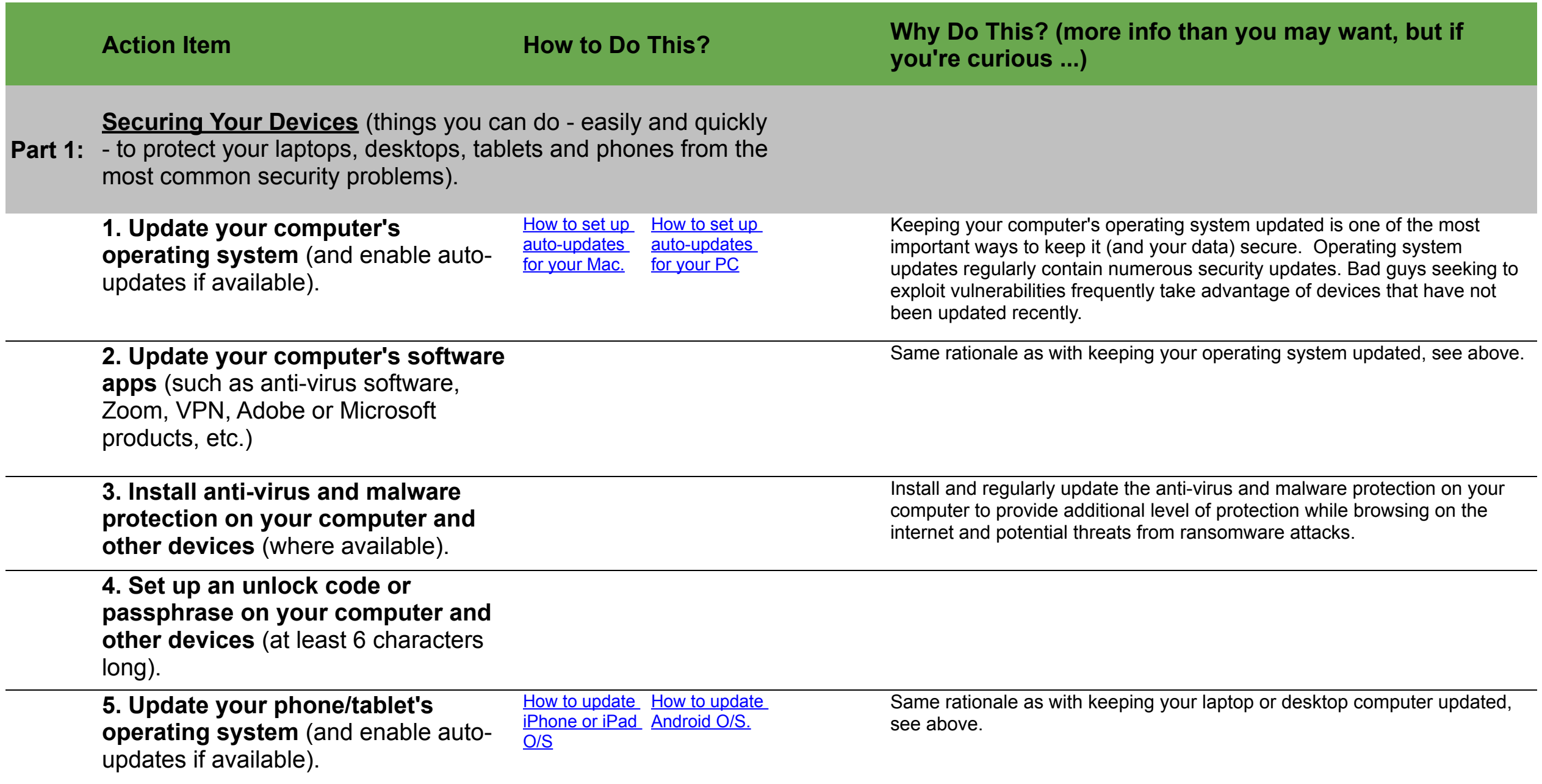

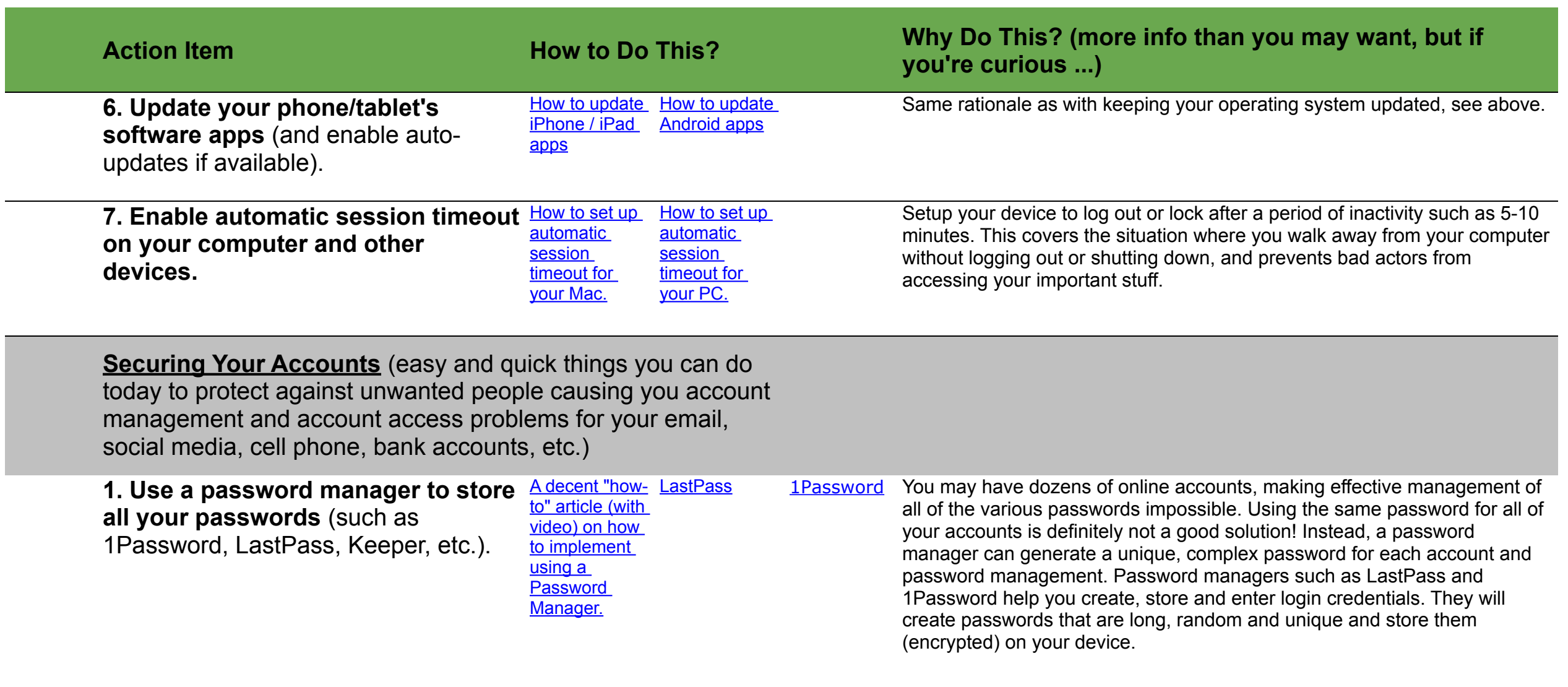

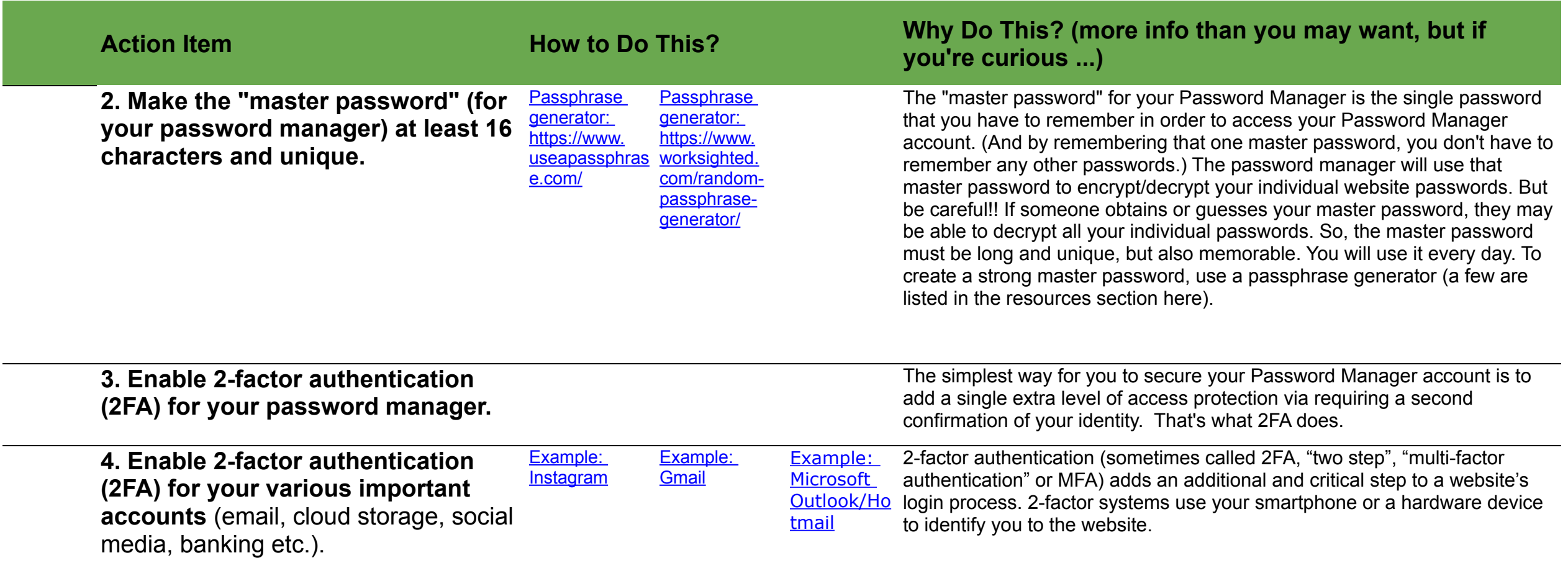

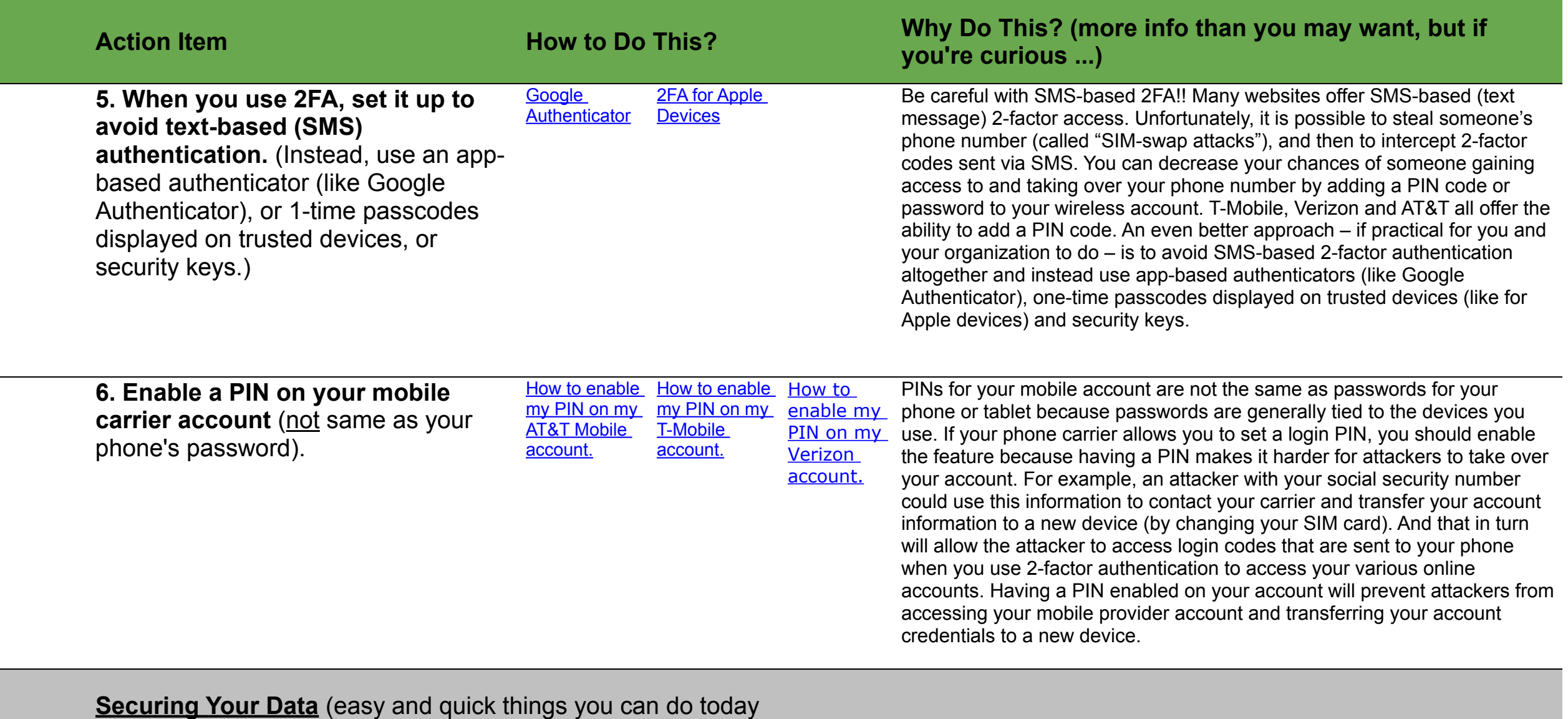

(or start doing today) to protect against unwanted people seeing, using, stealing / misusing and corrupting your data).

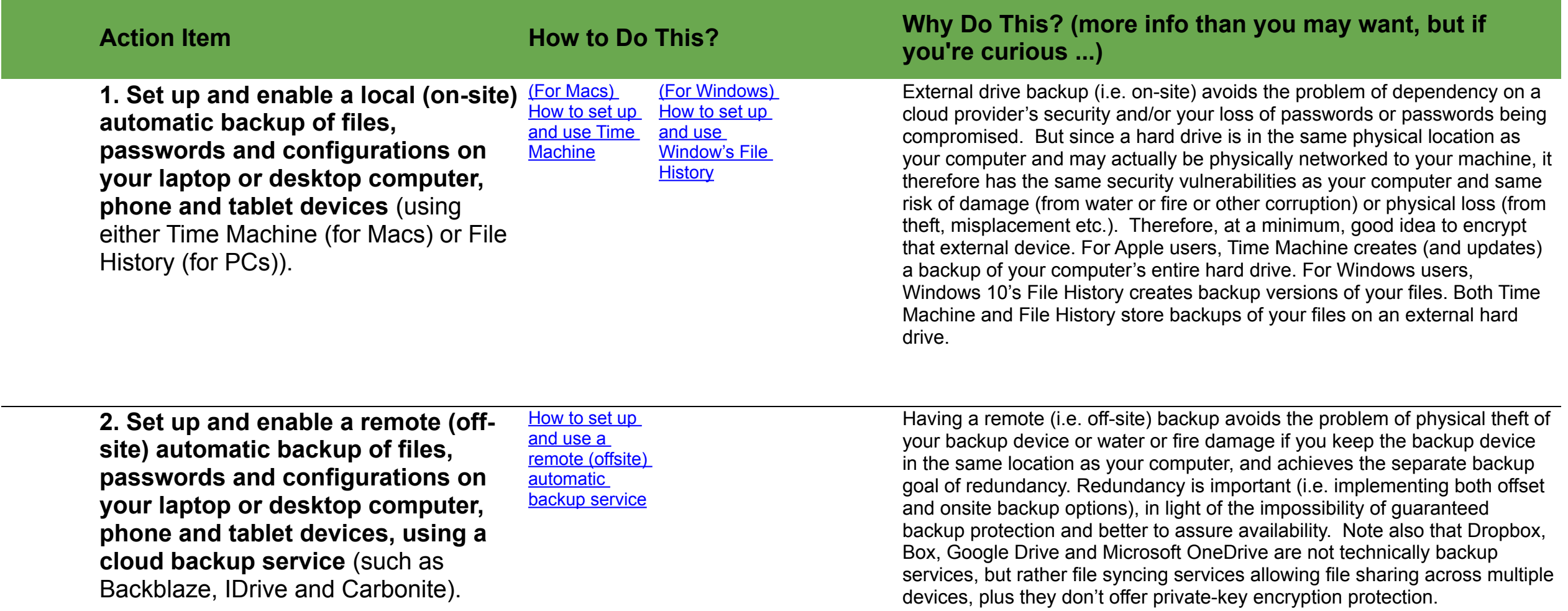

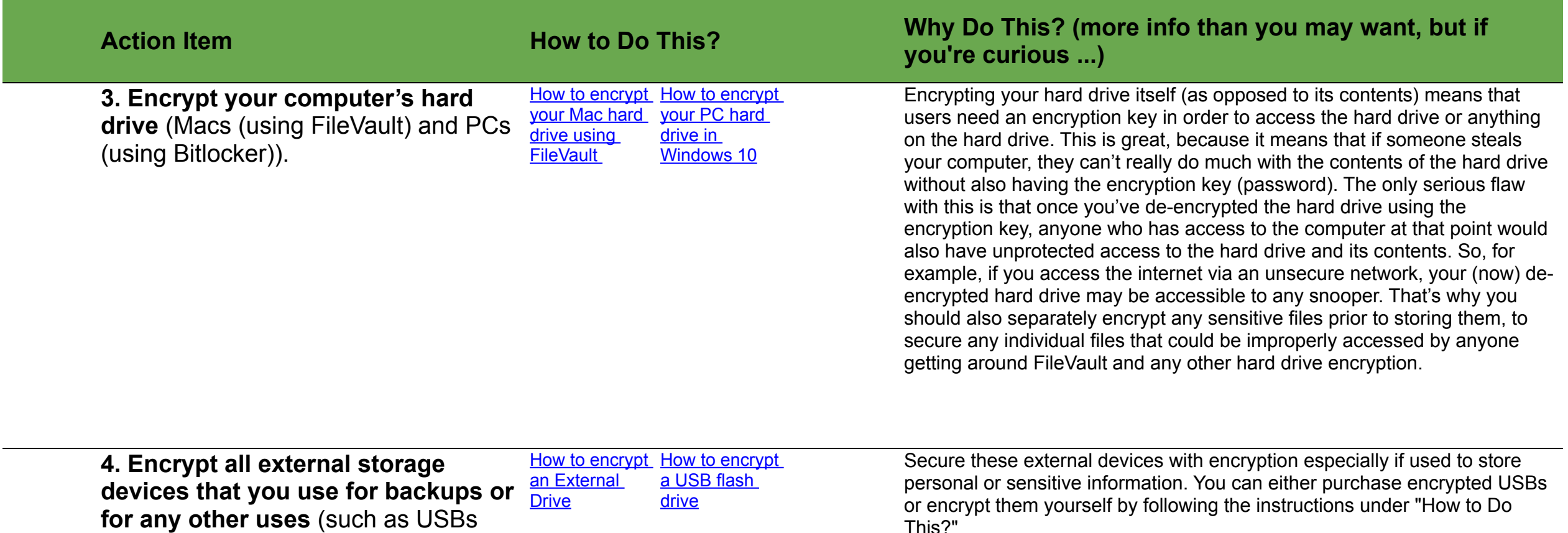

This?"

and External Hard Drives).

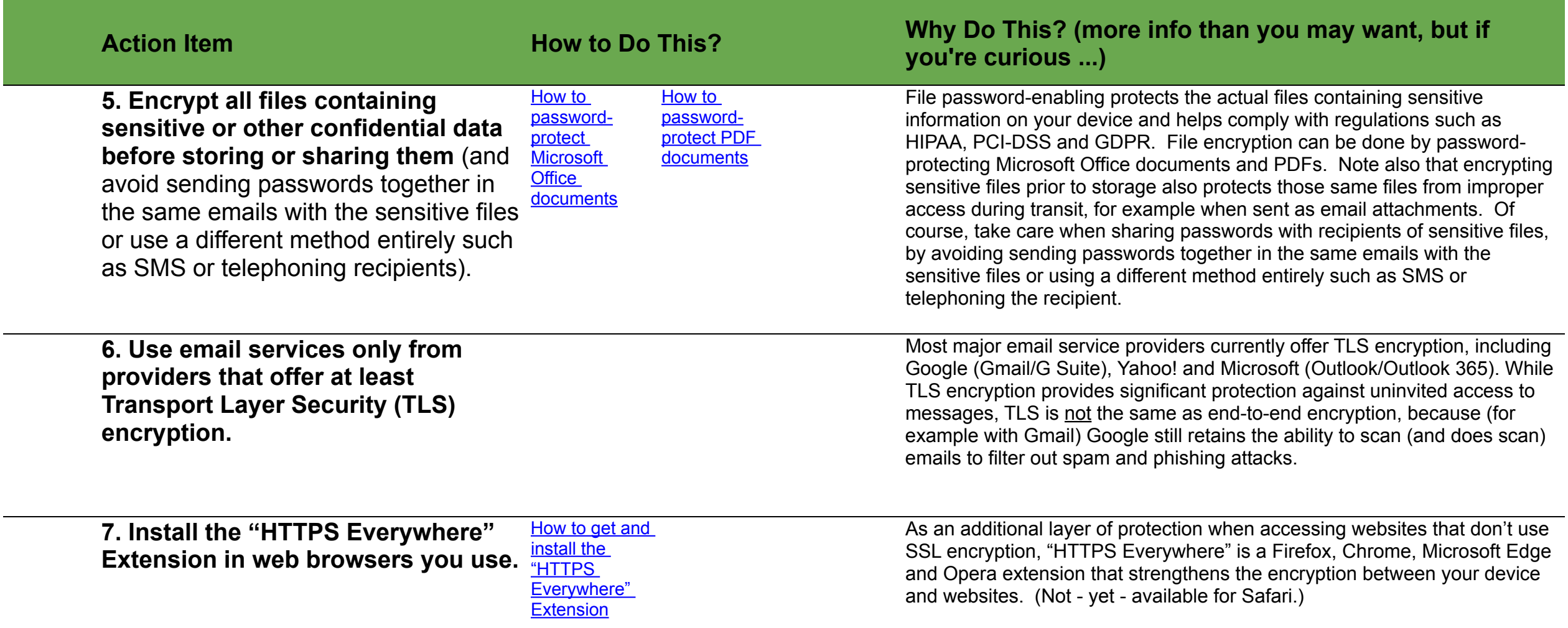